# Kasi

# Vaatimusmäärittely

Helsinki 05.02.07 Ohjelmistotuotantoprojekti HELSINGIN YLIOPISTO Tietojenkäsittelytieteenlaitos

## Kurssi

581260 Ohjelmistotuotantoprojekti (9+1op/6ov)

## Projektiryhmä

Lauri Holmas Veli-Pekka Kestilä Joni Lahtinen Tuukka Palomäki Markus Penttilä Antti-Pekka Sarin Ilkka Tikkala

## Asiakas

Harri Laine

Petri Kutvonen

## Vastuuhenkilö

Kimmo Simola

## Ohjaaja

Ilari Moilanen

## Kotisivu

www.cs.helsinki.fi/group/kasi

### Versiohistoria

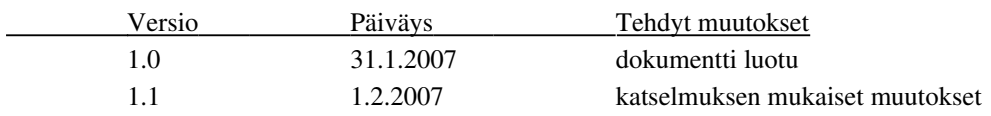

# **Sisällys**

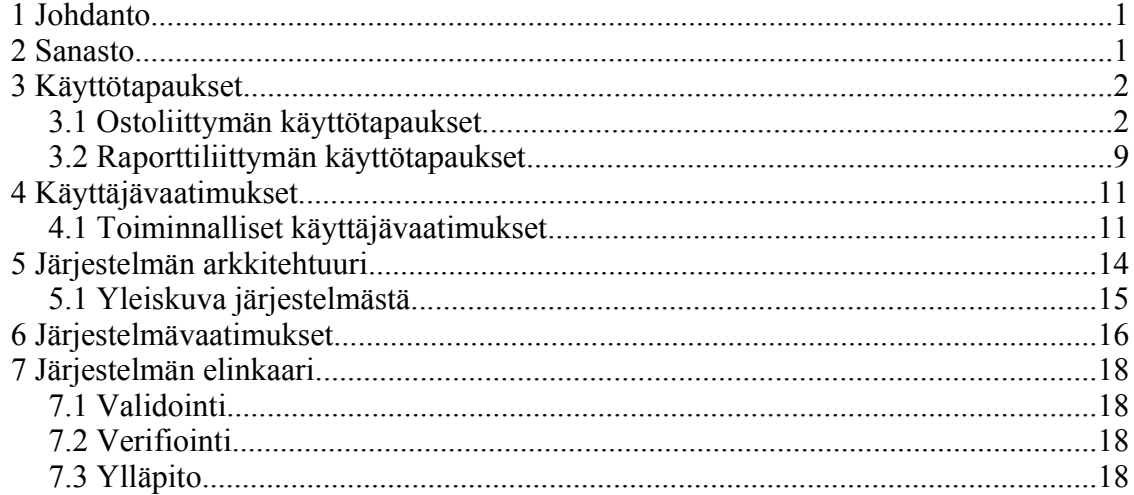

# 1 Johdanto

Laitoksen työntekijät haluavat järjestelmän pitääkseen kahvikassan tasapainossa. Järjestelmä perustuu siihen, että ostamalla kahvia ja tuomalla sitä yleiseen käyttöön, voi lunastaa itselleen tietyn määrän kahvikupillisia. Kirjaus tapahtumista halutaan siirtää nykyisestä "viivoista paperilla"-järjestelmästä tietokantaan. Järjestelmään halutaan helppo ja nopea kahvin otto, mikä perustuu sormenjälkitunnistukseen. Järjestelmän valvonta sekä raportit tulevat erilliselle liittymälle, jota käytetään selaimella. Tällä hetkellä tuotteena on vain kahvia tai espressoa. On mahdollista, että teenjuojat haluavat liittyä järjestelmään, mikäli se osoittautuu hyväksi. Rahaa ei käytetä, vaan tuodut tuotteet hyvittävät juotuja kuppeja.

# 2 Sanasto

- pääkäyttäjä = käyttäjä, jolla on enemmän oikeuksia
- vakiokupillinen = oletustuote, jonka käyttäjä tavallisimmin ottaa
- tuoteryhmä = ryhmä tuotteita. Järjestelmässä on kahvituotteilla ja espressotuotteilla omat tuoteryhmänsä, joissa on erilaiset arvot tuotteille.
- ostoliittymä = Järjestelmän ohjelma, joka pyörii kahvitilassa, ja josta voidaan mm. ostaa kahvia.
- raporttiliittymä = Verkon yli toimiva ohjelma, jota käytetään selaimella.

# 3 Käyttötapaukset

### *3.1* Ostoliittymän käyttötapaukset

Käyttötapauksia luokitellaan seuraavasti:

Numero. Käyttötapauksen nimi

#### Kuvaus

Lyhyt kuvaus käyttötapauksesta

#### Syöte

Järjestelmälle annettava syöte

#### Tulos

Mitä lopuksi tapahtuu

#### **Prioriteetti**

1 Toteutetaan varmasti

- 2 Toteutetaan mahdollisesti
- 3 Toteutetaan lopuksi, jos on aikaa

#### Poikkeukset

Mahdolliset poikkeukset, jotka vaikuttavat tulokseen

O1. Rekisteröityminen käyttäjäksi

#### Kuvaus

Käyttäjä valitsee uuden käyttäjän rekisteröitymisen ja syöttää järjestelmän ohjeiden mukaan tietonsa. Vain rekisteröitynyt käyttäjä voi ostaa kahvia tai tuoda järjestelmään tuotteita.

#### Syöte

Käyttäjä syöttää olemassa olevan (TKTL:n) käyttäjätunnuksensa ja salasanansa, 1-5 kpl sormenjälkiä (ks. "sormenjälkien syöttäminen"), ja valitsee vakiokupillisen tuotelistasta.

#### Tulos

Tietokantaan kirjataan uusi käyttäjä, jonka tunnukseen yhdistetään syötetyt sormenjäljet ja vakiotuote. Järjestelmä palaa alkutilaan.

#### **Prioriteetti**

1

#### Poikkeukset

Annettu käyttäjätunnus ja salasana ei täsmää TKTL:n tietoihin.

Rekisteröityminen jätetään kesken, jolloin järjestelmä palaa tietyn ajan kuluttua alkutilaan.

#### O2. Kielen vaihtaminen

#### Kuvaus

Käyttäjä voi vaihtaa käyttöliittymän kieleksi suomen, ruotsin tai englannin.

#### Syöte

Käyttäjä painaa ruudulla aina näkyvää kielenvaihtonappia.

#### Tulos

Järjestelmän kieli vaihtuu.

#### Prioriteetti

1

#### O3. Sisäänkirjautuminen

#### Kuvaus

Käyttäjä kirjautuu järjestelmään asettamalla sormen sormenjälkilukijaan.

#### Syöte

Käyttäjän sormenjälki.

#### Tulos

Järjestelmä siirtyy käyttötapaukseen "vakiokupillisen ostaminen". Mikäli järjestelmässä on toinen käyttäjä kirjautuneena, hänet kirjataan ulos. Jos edellisellä käyttäjällä oli tuotteen oston aikakatkaisu käynnissä, häneltä veloitetaan kyseinen osto.

#### **Prioriteetti**

1

#### Poikkeukset

Sormenjälkeä ei tunnisteta. Järjestelmä ilmoittaa asiasta ruudulla.

#### O4. Vakiokupillisen ostaminen

#### Kuvaus

Käyttäjä ostaa asetuksissa valitsemansa vakiokupillisensa. Järjestelmä veloittaa vakiokupillisen tietyn ajan kuluttua, ellei käyttäjä tee muita toimenpiteitä. Halutessaan käyttäjä voi veloita heti nappia painamalla kirjautua ulos ja veloittaa tuotteen heti tililtään. Sama tapahtuu jos lukijaan asetetaan sormi, jolloin siirrytään käyttötapaukseen "sisäänkirjautuminen". Vaatii sisäänkirjautumisen.

#### Syöte

Käyttäjä asettaa sormensa sormenjälkilukijaan.

#### Tulos

Tuote veloitetaan käyttäjän tililtä ja tapahtuma kirjataan järjestelmän lokiin. Käyttäjä kirjataan järjestelmästä ulos.

#### Prioriteetti

1

#### Poikkeukset

Käyttäjä keskeyttää käyttötapauksen tekemällä jonkin muun valinnan käyttöliittymästä.

O5. Minkä tahansa tuotteen ostaminen

#### Kuvaus

Käyttäjä valitsee haluamansa tuotteen käyttöliittymän ostonäytöltä. Järjestelmä veloittaa tuotteen tietyn ajan kuluttua, ellei käyttäjä tee uutta valintaa. Halutessaan käyttäjä voi veloita heti nappia painamalla kirjautua ulos ja veloittaa tuotteen heti tililtään. Sama tapahtuu jos lukijaan asetetaan sormi, jolloin siirrytään käyttötapaukseen "sisäänkirjautuminen". Vaatii sisäänkirjautumisen.

#### Syöte

Käyttäjä valitsee tuotteen listasta.

#### Tulos

Tuote veloitetaan käyttäjän tililtä ja tapahtuma kirjataan järjestelmän lokiin. Käyttäjä kirjataan järjestelmästä ulos.

#### Prioriteetti

1

#### Poikkeukset

Käyttäjä keskeyttää käyttötapauksen tekemällä jonkin muun valinnan käyttöliittymästä.

#### O6. Uloskirjautuminen

#### Kuvaus

Käyttäjä kirjataan ulos järjestelmästä automaattisesti tai käyttäjän valinnan vuoksi. Vaatii sisäänkirjautumisen.

#### Syöte

Käyttäjä valitsee käyttöliittymästä uloskirjautumisen tai ei tee mitään valintoja aikakatkaisun kuluessa.

#### Tulos

Käyttäjä kirjataan ulos ja järjestelmää palautuu alkutilaan

#### Prioriteetti

 $\overline{2}$ 

#### O7. Tuotteen tuonti

#### Kuvaus

Käyttäjä kirjaa järjestelmään tuoneensa tuotteita kahvihuoneeseen. Vaatii sisäänkirjautumisen.

#### Syöte

Käyttäjä valitsee käyttöliittymästä tuoteryhmän ja jonkin siihen kuuluvan tuotteen.

#### Tulos

Käyttäjän tiliä hyvitetään tuodun tuotteen arvon mukaisesti.

#### Prioriteetti

1

#### Poikkeukset

Käyttäjä keskeyttää käyttötapauksen siirtymällä johonkin muuhun toimintoon. Käyttäjä ei suorita käyttötapausta loppuun, jolloin siirrytään käyttötapaukseen "uloskirjautuminen".

#### O8. Omat tiedot

#### Kuvaus

Käyttäjä tarkastaa saldonsa eri tuoteryhmissä tai muuttaa vakiokupillisen tai tallennettuja sormenjälkiään. Vaatii sisäänkirjautumisen.

#### Syöte

Käyttäjä valitsee käyttöliittymästä omat tiedot toiminnon. Käyttäjä voi valita vakiokupillisensa uudestaan ruudulla näkyvästä tuotelistasta. Käyttäjä voi syöttää järjestelmään sormenjälkiä (ks. "sormenjälkien syöttäminen").

#### Tulos

Järjestelmä näyttää käyttäjän tallennetut tiedot ruudulla. Järjestelmä kirjaa tietokantaan mahdollisesti tehdyt muutokset.

#### Prioriteetti

 $\mathcal{L}$ 

#### Poikkeukset

Käyttäjä ei tee valintoja tiettyyn aikaan, jolloin siirrytään käyttötapaukseen "uloskirjautuminen".

#### O9. Sormenjälkien syöttäminen

#### Kuvaus

Järjestelmä näyttää käyttäjälle minkä sormiensa sormenjäljet hän on jo merkannut syötetyiksi. Käyttäjä voi muuttaa näitä tai syöttää uusien sormien sormenjälkiä. Vaatii sisäänkirjautumisen.

#### Syöte

Käyttäjä valitsee sormen, jonka sormenjäljen hän haluaa järjestelmään liittää, ja asettaa sitten kyseisen sormen sormenjälkilukijaan.

#### Tulos

Järjestelmä ilmoittaa sormenjäljen tallennetuksi. Sormenjälki tallennetaan tietokantaan.

#### **Prioriteetti**

1

#### Poikkeukset

O10. Hälytyksen asettaminen tuotteelle

#### Kuvaus

Käyttäjä asettaa tuotteelle hälytyksen tuotteen varaston loppumisesta. Hälytys näkyy tekstinä järjestelmän perusnäytöllä.

#### Syöte

Käyttäjä valitsee perustilasta hälytyksen lisäämisen, ja tämän jälkeen listasta tuotteen, jolle hälytys lisätään.

#### Tulos

Järjestelmä lisää tietokantaan tuotteelle hälytyksen ja palaa perustilaan. Perustilassa näkyy nyt tuotehälytysteksti.

#### Prioriteetti

3

#### Poikkeukset

Käyttäjä ei valitse tuotetta jolle hälytys lisätään. Järjestelmä palaa perustilaan tietyn ajan kuluttua.

#### O11. Tuotehälytyksen kuittaaminen

#### Kuvaus

Käyttäjä kuittaa tuotehälytyksen hoidetuksi.

#### Syöte

Käyttäjä valitsee järjestelmän perustilassa tuotteen hälytyksen hoidetuksi.

#### Tulos

Tuotehälytys poistetaan tietokannasta ja varoitusteksti katoaa järjestelmän perusnäytöltä.

#### Prioriteetti

3

#### Poikkeukset

O12. Tapahtuman peruminen

#### Kuvaus

Käyttäjä voi perua edellisen tapahtumansa, jos se on tapahtunut perumisen aikakatkaisun kuluessa. Vaatii sisäänkirjautumisen.

#### Syöte

Käyttäjä valitsee edellisen tapahtuman perumisen.

#### Tulos

Tietokantaan tallennetaan perumistapahtuma ja käyttäjän saldoa hyvitetään.

#### Prioriteetti

1

### 3.2 Raporttiliittymän käyttötapaukset

R1. Käyttäjä kirjautuu sisään Kuvaus Käyttäjä syöttää tunnuksen ja salasanan. Syöte Tunnus ja salasana -pari Tulos Kirjautuminen raporttiliittymään. Prioriteetti 1 Poikkeukset Väärä tunnus tai salasana.

R2. Tuotteiden muokkaus

#### Kuvaus

Pääkäyttäjä muokkaa tuotteen tietoja, esimerkiksi nimeä tai arvoa. Hän voi myös lisätä tai poistaa tuotteita.

Syöte

Tuotetiedot ja valinta

#### Tulos

Tuotteen tiedot muuttuvat

#### Prioriteetti

1

#### Poikkeukset

Puutteelliset tuotetiedot.

#### R3. Raporttien luonti ja katselu

#### Kuvaus

Käyttäjä syöttää järjestelmälle parametrit, joiden perusteella järjestelmä näyttää raportin.

#### Syöte

Valitaan esimerkiksi käyttäjä, aikarajat ja halutut tapahtumat.

#### Tulos

Sivulle tulostuu valinnan mukainen raportti.

#### Prioriteetti

2

#### Poikkeukset

R4. Käyttäjätietojen poisto ja muokkaus

#### Kuvaus

Pääkäyttäjä muokkaa käyttäjien tietoja.

#### Syöte

Valitaan käyttäjä ja syötetään halutut tiedot tai valitaan poisto.

#### Tulos

Valitun käyttäjän tiedot poistetaan tai tallennetaan.

#### Prioriteetti

1

# 4 Käyttäjävaatimukset

Järjestelmän sidosryhmiä ovat käyttäjät ja pääkäyttäjä. Eräillä käyttäjillä on enemmän oikeuksia kuin muilla, ja toimivat pääkäyttäjinä.

Käyttäjävaatimuksia luokitellaan seuraavasti:

#### Vaatimuksen nimi

Prioriteetti: Vaatimuksen prioriteetti

1 Toteutetaan varmasti

- 2 Toteutetaan mahdollisesti
- 3 Toteutetaan lopuksi jos on aikaa
- 4 Ei toteuteta

Kuvaus: vaatimuksen tarkempi kuvaus

### 4.1 Toiminnalliset käyttäjävaatimukset

K1. Käyttäjän tunnistus sormenjäljen perusteella

#### Prioriteetti:1

Kuvaus: Jokaisella käyttäjällä voi olla useampi sormenjälki järjestelmässä.

K2. Käyttäjän tunnistus käyttäjätunnuksen ja salasanan avulla

#### Prioriteetti:1

Kuvaus: Raporttiliittymän käyttöä varten jokaisella käyttäjällä on oma tunnus ja salasana.

K3. Vakiokupillisen osto

#### Prioriteetti:1

Kuvaus: Vakiokupillisen voi ostaa antamalla sormenjäljen.

K4. Vakiokupillisen muutos

#### Prioriteetti:1

Kuvaus: Vakiokupillinen kysytään rekisteröitymisen yhteydessä. Rekisteröinnin jälkeen kupillistaan voi muuttaa ostoliittymän kautta.

K5. Muun kuin vakiokupillisen osto

#### Prioriteetti:1

Kuvaus: Käyttäjä voi ostaa muuta kuin vakiokupillisen

K6. Käyttäjän lisäys

#### Prioriteetti:1

Kuvaus: Järjestelmään voidaan lisätä uusia käyttäjiä ja sormenjälkiä.

K7. Ostoliittymä

Prioriteetti:1

Kuvaus: Järjestelmä näyttää tuoteryhmien saldot ja siitä voidaan ostaa tuotteita.

K8. Virheellisen tapahtuman peruminen

#### Prioriteetti:2

Kuvaus: Virheellisen tapahtuman voi peruuttaa ostoliittymässä.

K9. Tuodun tuotteen kirjaus

Prioriteetti:1

Kuvaus: Tuodun tuotteen voi kirjata järjestelmään ostoliittymän kautta.

K10. Tuotteiden arvojen muutos

#### Prioriteetti:1

Kuvaus: Pääkäyttäjä voi muuttaa tuotteiden arvoa, mutta ei takautuvasti.

K11. Raportit ja tapahtumat

Prioriteetti:1

Kuvaus: Raportit ovat ainoastaan käyttäjien saatavilla.

K12. Pääkäyttäjätason toiminnot

#### Prioriteetti:1

Kuvaus: Pääkäyttäjät voivat muokata käyttäjä, tuote, ja tuoteryhmätietoja.

K13. Vanhat käyttäjät

#### Prioriteetti:1

Kuvaus: Pääkäyttäjä voi poistaa vanhoja käyttäjiä.

K14. Järjestelmän kielet

#### Prioriteetti:1

Kuvaus: Järjestelmästä tehdään lokalisaatioversiot suomeksi, ruotsiksi sekä englanniksi.

K15. Pääkäyttäjät

### Prioriteetti:1

Kuvaus: Joillain käyttäjillä on pääkäyttäjäoikeudet.

K16. Tunnistus ja valinta Prioriteetti:1 Kuvaus: Tuotevalintoja tehdään ostoliittymässä vasta tunnistautumisen jälkeen.

K17. Hälytys

Prioriteetti:2

Kuvaus: Ostoliittymässä kuka tahansa käyttäjä voi asettaa tuotekohtaisen hälytyksen. Hälytyksen voi kuitata pois ilman tunnistautumista. Tuotteen lisäys järjestelmään poistaa hälytyksen.

K18. Raportit Prioriteetti:2 Kuvaus: Raporttiliittymä tarjoaa lähinnä summaraportteja. K19. Muutosraportit

#### Prioriteetti:2

Kuvaus: Pääkäyttäjien tekemiä muutoksia voi katsoa raporteista.

# 5 Järjestelmän arkkitehtuuri

Ohjelmistossa on kolme osajärjestelmää. Nämä osajärjestelmät ovat tietokanta, asiakasohjelma ja ylläpito-ohjelma. Tietokanta toteutetaan siten, että se ei ole sidoksissa mihinkään määrättyyn tietokantajärjestelmään. Toteutusvaiheessa tämä pyritään varmistamaan siten, että tietokanta toimii PostgreSQL ja Oracle kantamoottoreiden kanssa. Tietokanta jakautuu kahteen osaan, joista toisessa on muut osajärjestelmien tiedot ja toisessa on sormenjälkitunnistus. Tämä siksi, koska sormenjälkitunnistus on tarkoitus rakentaa muusta järjestelmästä helposti erikseen irrotettavaksi.

Asiakaskäyttöliittymän tehtävänä on toimia kahvihuoneessa olevana näkymänä järjestelmään. Sen kautta käyttäjät pystyvät ostamaan tuotteita ja tuomaan tuotteita järjestelmään. Asiakas käyttöliittymän toteutukseen käytetään Javaa. Asiakaskäyttöliittymä keskustelee tietokannan lisäksi myös kosketusnäytön, sormenjälkilukijan ja näppäimistön kanssa. Kosketusnäyttöä käytetään pääasiallisena tiedon syöttämisen rajapintana, sormenjälkilukijan avulla käyttäjä tunnistetaan järjestelmässä ja näppäimistön avulla käyttäjä syöttää käyttäjätunnuksensa ja salasanansa sitä varten, että käyttäjän tiedot saadaan haettua laitoksen järjestelmästä.

Ylläpitokäyttöliittymä on toteutettu PHP-Ohjelmointikielellä ja toimii Apache httppalvelimen päällä. Sen avulla käyttäjät pääsevät perumaan vääriä ostoksia ja katselemaan raportteja ohjelmiston käytöstä. Lisäksi ylläpitokäyttöliittymän kautta järjestelmän ylläpitäjät pystyvät poistamaan järjestelmästä käyttäjiä, sekä lisäämään, että poistamaan tuoteryhmiä ja tuotteita.

### **5.1 Yleiskuva järjestelmästä**

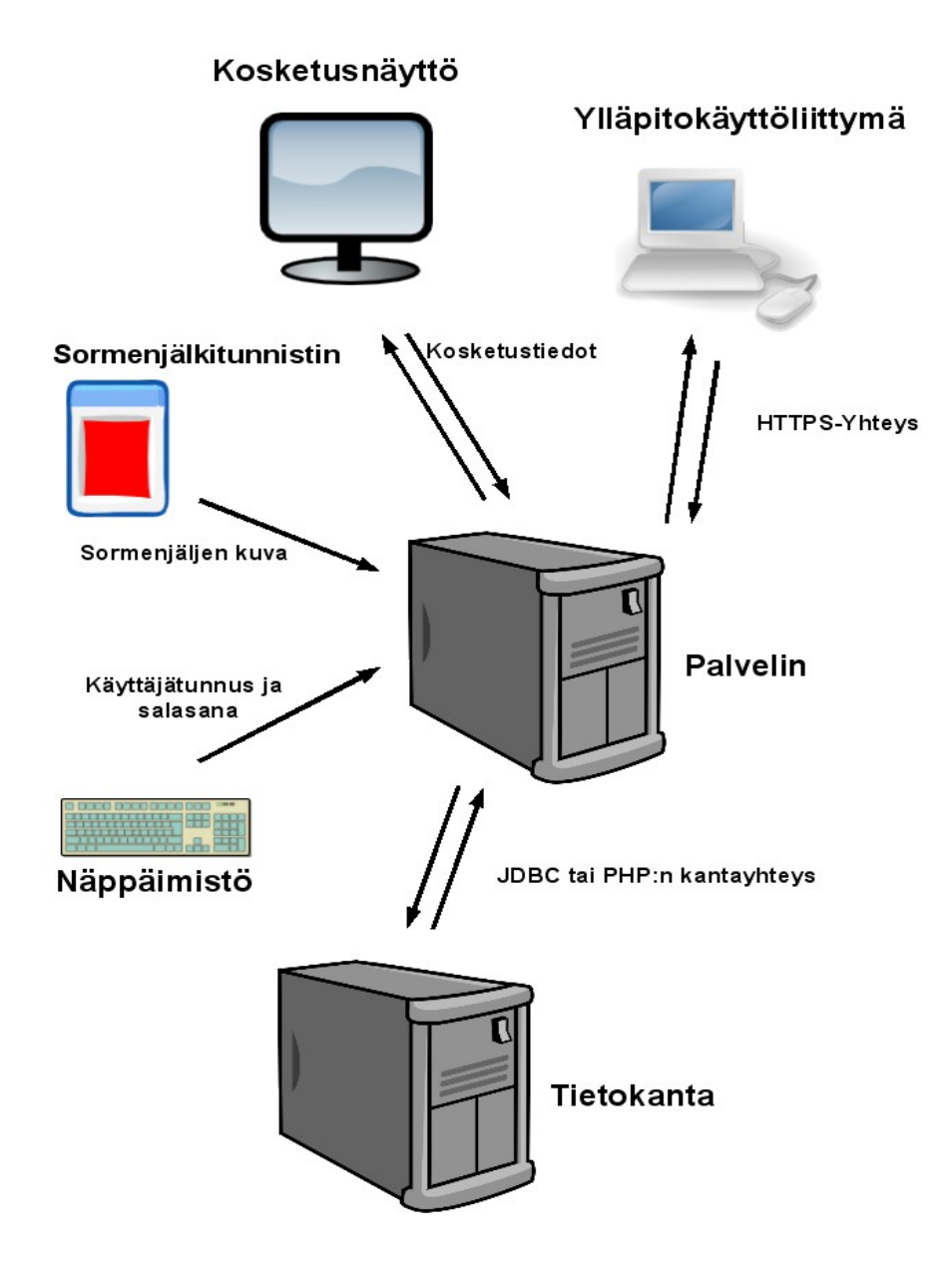

# 6 Järjestelmävaatimukset

Järjestelmävaatimuksia luokitellaan seuraavasti:

#### Vaatimuksen nimi

Prioriteetti: Vaatimuksen prioriteetti

1 Toteutetaan varmasti

- 2 Toteutetaan mahdollisesti
- 3 Toteutetaan lopuksi jos on aikaa
- 4 Ei toteuteta

Kuvaus: vaatimuksen tarkempi kuvaus

J1. Käyttöympäristö

Prioriteetti:1

Kuvaus: Ostoliittymä toimii Linux-käyttöjärjestelmässä. Raporttiliittymä tuottaa kelvollista XHTML-sivunkuvauskieltä. Ostoliittymällä tulee olla toimiva yhteys laitoksen verkkoon.

J2. Kosketusnäyttö ja raporttiliittymä

#### Prioriteetti:1

Kuvaus: Ostoliittymä toimii kosketusnäytöllä, sekä näppäimistöllä uusien käyttäjien kirjautumista varten. Kosketusnäytön koon tulee olla ainakin 12 tuumaa. Näytön resoluution pitää olla vähintään 800x600 ja ohjelman tulee toimia koko ruudulla. Raporttiliittymän sujuvaan käyttöön tarvitaan ainakin 1024x768 pikselin resoluutiota tukeva näyttö.

J3. Sormenjälkitunnistin

#### Prioriteetti:1

Kuvaus: Ostoliittymän yhteydessä tulee olla sormenjälkitunnistin.

J4. Tietokantayhteys

#### Prioriteetti:1

Kuvaus: Järjestelmä tehdään kantariippumattomaksi.

J5. Tietokanta

#### Prioriteetti:1

Kuvaus: Tietokanta sijaitsee laitoksen palvelimella.

#### J6. Skaalautuvuus

#### Prioriteetti:2

Kuvaus: Järjestelmä varautuu siihen, että tuotteiden, tuoteryhmien sekä käyttäjien määrät kasvavat ilman, että järjestelmän toiminta ja käytettävyys tästä suuresti muuttuu.

J7. Nykyhetken tuonti

#### Prioriteetti:3

Kuvaus: Järjestelmään voidaan ladata nykytilanne, eli käyttäjien saldot, csvmuotoisesta tiedostosta.

J8. Nykyhetken vienti

#### Prioriteetti:3

Kuvaus: Järjestelmästä voidaan tallentaa nykytilanne eli käyttäjien saldot, csvmuotoiseen tiedostoon.

#### J9. Yksiköt

#### Prioriteetti:1

Kuvaus: Tuoteryhmien sisäisenä yksikkönä toimii annos. Kaikkien tuotteiden arvot skaalataan annokseen.

J10. Tapahtumakirjaus

#### Prioriteetti:1

Kuvaus: Järjestelmä pitää kirjaa määritellyistä tapahtumista. Nämä tapahtumat ovat näkyvissä raporteissa.

J11. Uudet raportit

#### Prioriteetti:3

Kuvaus: Uudenlaisia raportteja voidaan lisätä raporttijärjestelmään ilman järjestelmän uudelleenkääntämistä ja käynnistystä.

# 7 Järjestelmän elinkaari

### 7.1 Validointi

Tässä asiakirjassa esitetyt vaatimukset on kerätty asiakkaan ja projektiryhmän yhteisissä tapaamisissa. Asiakirja hyväksytetään asiakkaalla.

### 7.2 Verifiointi

Järjestelmän toiminnan testaus suunnitellaan kattavasti ja toteutetaan suunnitelman mukaan. Testauksesta luodaan omat erilliset asiakirjansa.

### 7.3 Ylläpito

Järjestelmän ylläpito ei kuulu projektin laajuuteen. Järjestelmä on suunniteltu ottamaan huomioon mahdollisesti kasvavat käyttäjätarpeet. Tietokanta on vaihdettavissa, ja raportteja voidaan lisätä, ilman että järjestelmää tarvitsee muuttaa. Ylläpitotoimet dokumentoidaan, jotta asiakas voi suoriutua niistä itsenäisesti.